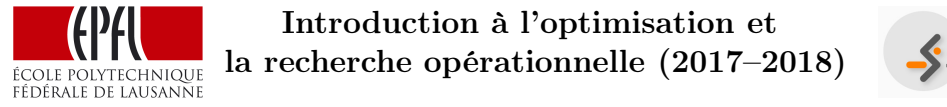

STRANSP-OR

Professeur : Michel Bierlaire, Assistants responsables : Virginie Lurkin et Nikola Obrenovic Algorithme du simplexe – corrigé (20 octobre 2017)

### Solution de la question 1:

1. Le domaine admissible est représenté en gris sur la Figure 1. La solution optimale correspond au sommet D (9,0). La fonction objective vaut alors -27.

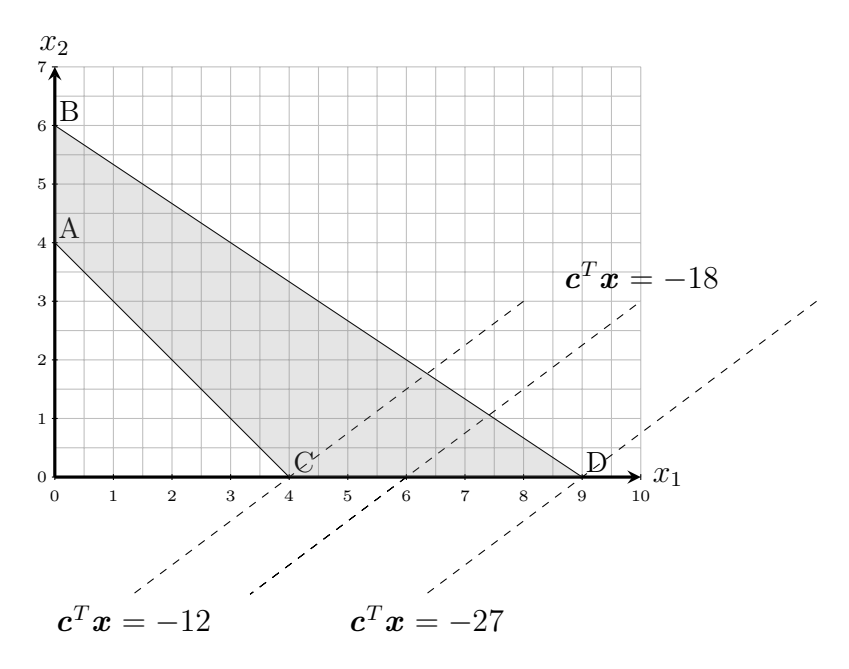

Figure 1 – Domaine admissible

2. Pour résoudre le problème en utilisant la méthode du simplexe, on commence par mettre le problème en forme standard. Pour cela, on introduit les variables d'écart  $e_1$  et  $e_2$ :

$$
\min -3x_1 + 4x_2
$$

sous contraintes

$$
x_1 + x_2 - e_1 = 4
$$
  

$$
2x_1 + 3x_2 + e_2 = 18
$$
  

$$
x_1, x_2, e_1, e_2 \ge 0
$$

Introduction à l'optimisation et la recherche opérationnelle (2017–2018) ÉCOLE POLYTECHNIQUE

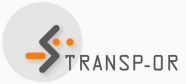

−3

Professeur : Michel Bierlaire, Assistants responsables : Virginie Lurkin et Nikola Obrenovic Algorithme du simplexe – corrigé (20 octobre 2017)

On peut alors identifier la matrice  $A$ , le vecteur  $b$  et le vecteur  $c$ :

$$
\mathbf{A} = \begin{pmatrix} 1 & 1 & -1 & 0 \\ 2 & 3 & 0 & 1 \end{pmatrix} , \quad \mathbf{b} = \begin{pmatrix} 4 \\ 18 \end{pmatrix} \quad \text{et} \quad \mathbf{c} = \begin{pmatrix} -3 \\ 4 \\ 0 \\ 0 \end{pmatrix}
$$

Avant de commencer à résoudre cette optimisation en utilisant l'algorithme du simplexe, il nous faut trouver une solution de départ. Dans certains cas, il peut être difficile de trouver une solution de base admissible pour démarrer l'algorithme du simplexe. Dans le cas de cet exercice, il n'est pas possible d'utiliser la solution de départ usuelle qui consiste à mettre les variables d'écart en base  $(x_1 = x_2 = 0$  n'est pas une solution de base admissible). Il nous faut donc résoudre le problème auxiliaire.

## Étape I : problème auxiliaire

Afin de résoudre la première phase du simplexe et de trouver ainsi un premier tableau (une première solution admissible), nous introduisons dans le problème des variables auxiliaires,  $a_1$  et  $a_2$ . Le problème auxiliaire a pour objectif d'éliminer ces variables auxiliaires et est défini comme suit :

$$
\min a_1 + a_2
$$

sous contraintes

$$
x_1 + x_2 - e_1 + a_1 = 4
$$
  

$$
2x_1 + 3x_2 + e_2 + a_2 = 18
$$
  

$$
x_1, x_2, e_1, e_2 \ge 0
$$

#### Itération  $#1$

Nous pouvons maintenant facilement créer un tableau initial pour la phase I en choisissant comme variables en base les variables auxiliaires  $a_1$  et  $a_2$ . Le tableau initial est donc constitué de 7 colonnes, correspondant aux 4 variables du problème original, plus les deux variables auxiliaires que nous avons ajoutées, plus une dernière colonne qui contiendra

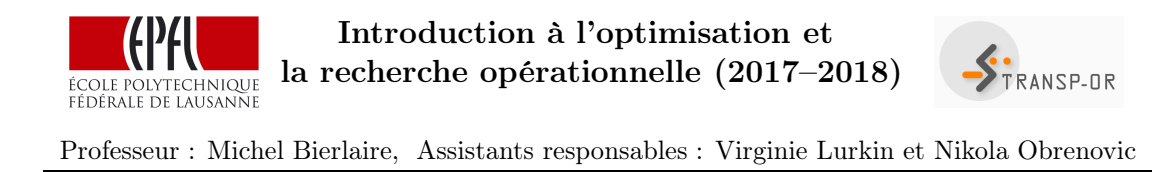

Algorithme du simplexe – corrigé (20 octobre 2017)

la partie droite du tableau. On construit le tableau initial de la manière suivante. Nous recopions d'abord la matrice A pour les colonnes correspondant aux variables du problème original et la partie supérieure du tableau. Nous écrivons la matrice identité dans la partie correspondant aux variables auxiliaires. Effectivement ces variables auxiliaires sont en base, donc les colonnes associées sont les colonnes de la matrice identité. Pour ces colonnes, les valeurs dans la dernière ligne sont 0, puisqu'il s'agit des variables en base. Nous recopions le vecteur b dans la partie droite du tableau. Enfin, le calcul de la dernière ligne du tableau pour les colonnes correspondant aux variables hors base, exploite la structure spécifique de cette première phase du tableau du simplexe. Pour la calculer nous faisons la somme des différentes lignes (c-à-d les différentes éléments de la colonne) du tableau et nous changons le résultat de signe. Finalement, notons que la valeur sur la dernière ligne et la dernière colonne, qui correspond à l'opposé de la somme des éléments du vecteur b, contient l'opposé de la valeur de la fonction objectif.

x<sup>1</sup> x<sup>2</sup> e<sup>1</sup> e<sup>2</sup> a<sup>1</sup> a<sup>2</sup> <sup>a</sup><sup>1</sup> A I <sup>2</sup> b a2 − P <sup>j</sup> <sup>A</sup>i,j 0 0 <sup>−</sup> P j bj

On peut maintenant remplir le tableau :

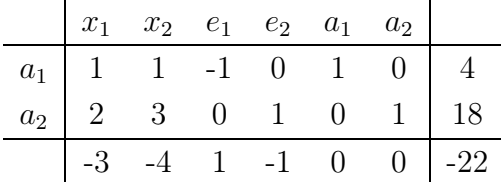

Les six premières valeurs sur la dernière ligne correspondent aux coûts réduits. Vous pouvez, bien entendu, vérifier cela en calculant les coûts réduits avec la méthode algébrique. Vous pouvez aussi vérifier que l'opposé de la somme des éléments du vecteur b correspond à l'opposé de la valeur de la fonction objectif.

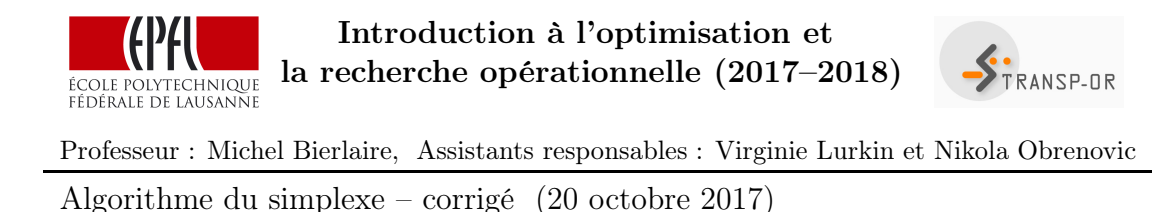

La prochaine étape consite à choisir quelle variable va rentrer dans la base. Pour cela, on sélectionne les variables auxquelles un coût réduit négatif est associé. Nous avons, ici, le choix entre  $x_1, x_2$  et  $e_2$ . La règle de Bland stipule que si on a le choix entre plusieurs variables qui peuvent rentrer dans la base, on choisit celle avec le plus petit indice  $(c-\hat{a}-d)$ le plus à gauche dans le tableau). On choisit donc  $x_1$  pour rentrer dans la base.

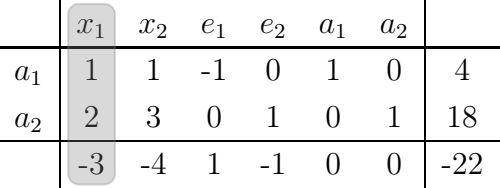

On peut maintenant calculer les distances correspondants aux variables en base. On a donc que

$$
\theta_{a_1} = \frac{4}{1} = 4
$$

$$
\theta_{a_2} = \frac{18}{2} = 9
$$

Le pas maximum est le minimum des deux distances. Il vaut donc 4. De plus, on sait maintenant que  $x_1$  va rentrer dans la base et  $a_1$  va en sortir. On peut aussi calculer la diminution de la fonction objectif qui vaut  $\theta_{a_1}\bar{c}_{x_1} = -12$ .

 $\mathbf{r}$ 

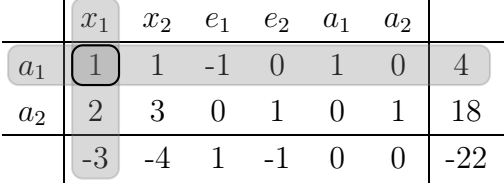

Il faut bien s'assurer que le pivot (entouré en noir) vaut 1. Si ce n'est pas le cas, il est possible de diviser la ligne par la valeur du pivot afin de se ramener à un pivot de 1. Dans ce cas, il n'y a pas de souci. On peut donc calculer le tableau pour la seconde itération. Pour cela, on utilise

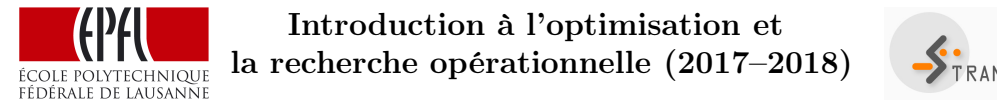

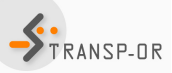

la ligne en gris comme étant la ligne de pivot et il va falloir éliminer les autres valeurs dans la colonne en gris. Pour éliminer la valeur au milieu de la colonne, c'est-à-dire 2, il faut prendre cette ligne du milieu et soustraire 2 fois la première ligne. Pour éliminer la valeur du bas de la colonne en gris, il faut ajouter 3 fois la première ligne.

x<sup>1</sup> x<sup>2</sup> e<sup>1</sup> e<sup>2</sup> a<sup>1</sup> a<sup>2</sup> a<sup>1</sup> 1 1 -1 0 1 0 4 −2× +3× a<sup>2</sup> 2 3 0 1 0 1 18 -3 -4 1 -1 0 0 -22

# Itération #2

Le tableau pour la deuxième itération est le suivant :

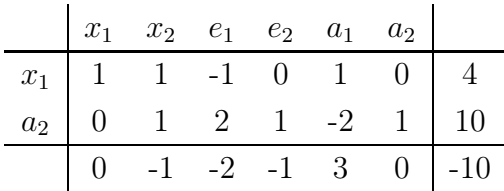

On voit que la valeur de la fonction objectif est égale à −10 ce qui équivaut à −(22 − 12). La réduction de la fonction objectif calculée était donc correcte. Nous devons maintenant continuer l'algorithme en choissisant la prochaine variable qui va rentrer dans la base. On a le choix entre  $x_2$ ,  $e_1$  et  $e_2$ . Par la règle de Bland, on choisit  $x_2$ .

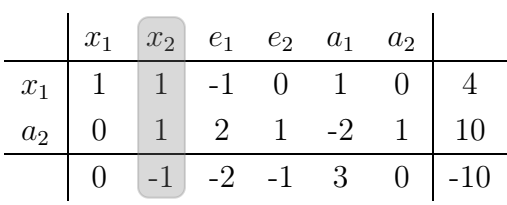

On peut calculer maintenant les pas afin de savoir quelle variable va sortir de la base.

$$
\theta_{x_1} = \frac{4}{1} = 4
$$

$$
\theta_{a_2} = \frac{10}{1} = 10
$$

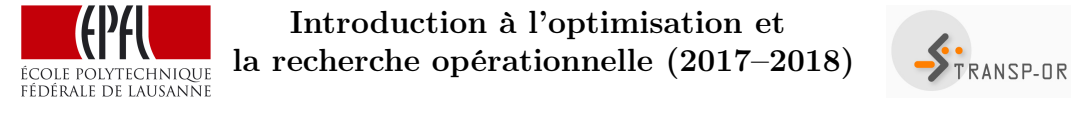

Le pas maximum est donc de 4. C'est donc la variable  $x_1$  qui va sortir de la base pour laisser sa place à  $x_2$ . On peut aussi calculer la diminution de la fonction objectif qui vaut  $\theta_{x_1}\bar{c}_{x_2} = -4$ .

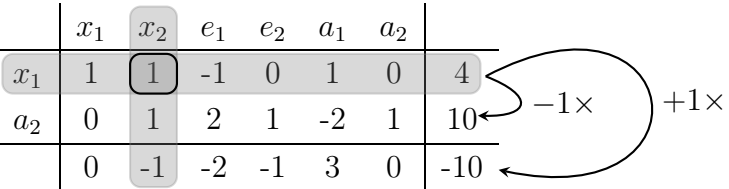

# Itération #3

Le tableau pour la troisième itération est le suivant :

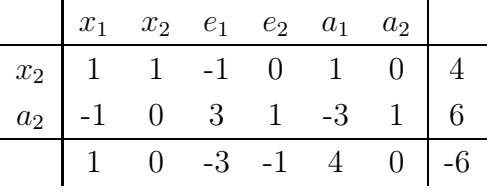

Nous devons maintenant continuer l'algorithme en choissisant la prochaine variable qui va rentrer dans la base. On a le choix entre  $e_1$  et  $e_2$ . Par la règle de Bland, on choisit  $e_1$ .

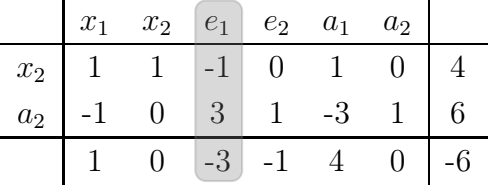

On peut calculer maintenant les pas afin de savoir quelle variable va sortir de la base.

$$
\theta_{x_2} = \frac{4}{-1} = -4
$$

$$
\theta_{a_2} = \frac{6}{3} = 2
$$

Le pas ne pouvant pas être négatif, le pas maximum vaut 2. C'est donc la variable  $a_2$  qui va sortir de la base pour laisser sa place à  $e_1$ . On peut aussi calculer la diminution de la fonction objectif qui vaut  $\theta_{a_2}\bar{c}_{e_1} = -6$ .

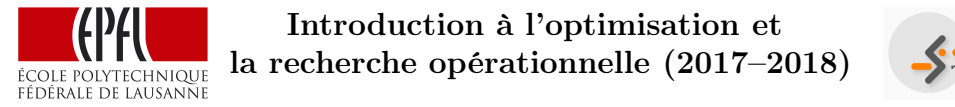

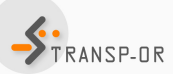

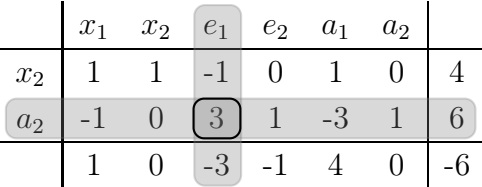

Le pivot vaut cette fois-ci 3. Il faut donc diviser la deuxième ligne par 3 afin d'avoir un pivot valant 1.

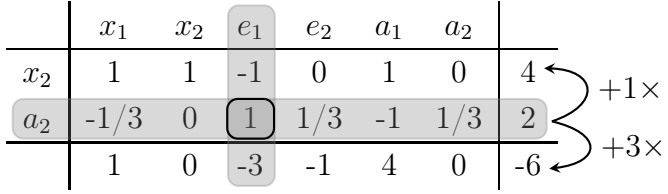

## Itération  $#4$

Le tableau pour la quatrième itération est le suivant :

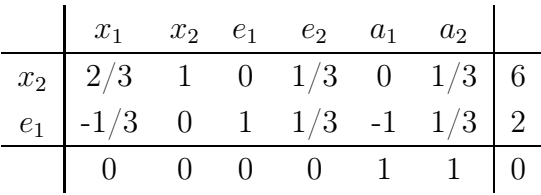

Puisque tous les coûts réduits sont non-négatifs, la solution optimale du problème auxiliaire a été trouvée. La première phase est donc terminée. La solution est la suivante :  $x_1, e_2, a_1$  et  $a_2$  sont hors-base et valent, donc, 0. Les variables en base valent  $x_2 = 6$  et  $e_1 = 2$ . Vous pouvez vérifier que ces deux variables satisfont bien les contraintes du problème sous forme standard. Nous pouvons maintenant passer à la résolution du problème d'optimisation en utilisant la méthode du simplexe et ce point en tant que point initial.

# Étape II : problème initial

La construction du tableau lors de la première utilisation est simple puisqu'il suffit de réutiliser le tableau qui a été trouvé lors de l'étape

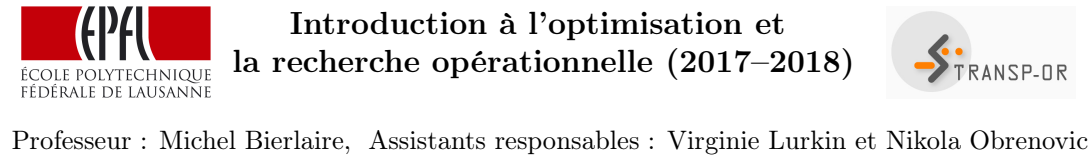

Algorithme du simplexe – corrigé (20 octobre 2017)

finale du problème auxiliaire. Il faut, bien entendu, enlever les variables auxiliaires pour ce problème.

## Itération  $#1$

Le tableau de la première itération est, donc, donné par :

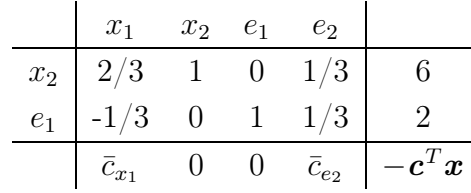

On connait déjà les coûts réduits des variables en base. Mais il faut calculer les coûts réduits des variables hors-base. On voit que la matrice  $\boldsymbol{B}$  est l'idendité. On a donc que  $\boldsymbol{B}^{-1}=\boldsymbol{I}_2$  :

$$
\bar{c}_{x_1} = c_1 - \mathbf{c}_B^T \mathbf{B}^{-1} \mathbf{A}_1 = -3 - \begin{pmatrix} 4 & 0 \end{pmatrix} \begin{pmatrix} 1 & 0 \\ 0 & 1 \end{pmatrix} \begin{pmatrix} 2/3 \\ -1/3 \end{pmatrix} = -\frac{17}{3}
$$

$$
\bar{c}_{e_2} = c_4 - \mathbf{c}_B^T \mathbf{B}^{-1} \mathbf{A}_4 = 0 - \begin{pmatrix} 4 & 0 \end{pmatrix} \begin{pmatrix} 1 & 0 \\ 0 & 1 \end{pmatrix} \begin{pmatrix} 1/3 \\ 1/3 \end{pmatrix} = -\frac{4}{3}
$$

Notez bien que nous avons utilisé la matrice A présente dans le tableau ci-dessus. On peut aussi calculer la valeur de la fonction objectif :

$$
-c^{T}x = -(-3 \quad 4 \quad 0 \quad 0)\begin{pmatrix} 0\\6\\2\\0 \end{pmatrix} = -24
$$

Le tableau complet est donc donné par :

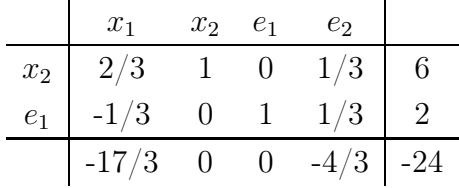

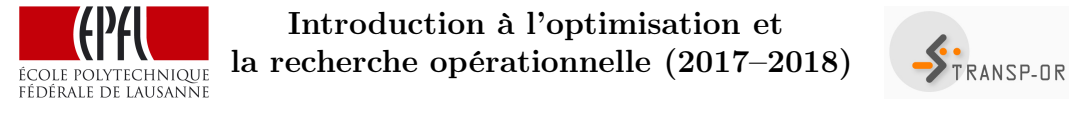

Toujours en utilisant la règle de Bland, on choisit de faire rentrer  $x_1$ dans la base.

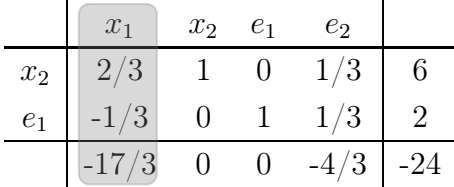

On peut calculer maintenant les pas afin de savoir quelle variable va sortir de la base.

$$
\theta_{x_2} = \frac{6}{2/3} = 9
$$

$$
\theta_{e_1} = \frac{2}{-1/3} = -6
$$

Le pas maximum est 9. On va donc faire rentrer la variable  $x_1$  dans la base et faire sortir la variable  $x_2$ . On peut aussi calculer la diminution de la fonction objectif qui vaut  $\theta_{x_2}\bar{c}_{x_1} = -51$ .

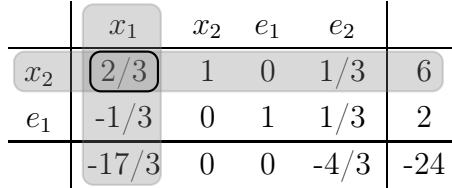

Comme le pivot n'est pas égal à 1, il faut multiplier la première ligne par 3/2.

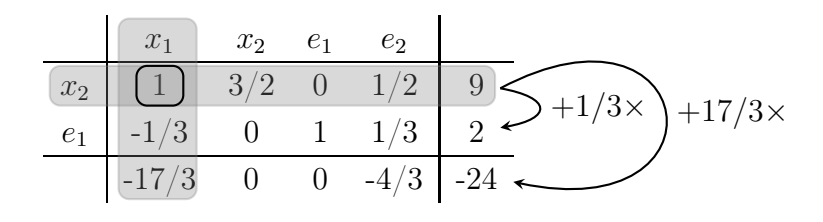

Itération #2

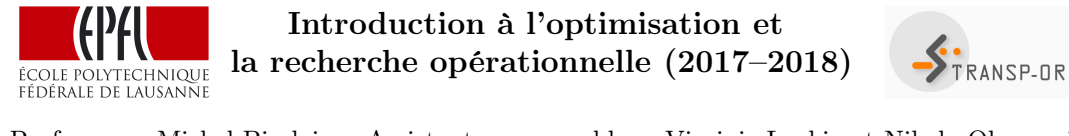

La tableau de la deuxième itération est, donc, donné par :

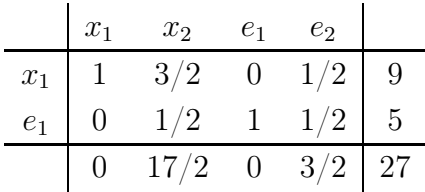

Puisque tous les coûts réduits sont non-négatifs, la solution optimale du problème initial a été trouvée. La solution est la suivante :

$$
\boldsymbol{x} = \begin{pmatrix} x_1 \\ x_2 \\ e_1 \\ e_2 \end{pmatrix} = \begin{pmatrix} 9 \\ 0 \\ 5 \\ 0 \end{pmatrix} \quad \text{avec} \quad \boldsymbol{c}^T \boldsymbol{x} = -27
$$

La solution optimale correspond, donc, bien au point D sur la figure 1.

### Solution de la question 2:

1. Posons  $x_1$  le nombre de paquets de biscuits sucrés et  $x_2$  le nombre de paquets de biscuits salés.

Le problème d'optimisation linéaire maximisant les revenus de la vente des biscuits est donné par :

$$
\max 3x_1 + 4x_2
$$

sous contraintes

$$
x_1 + 2x_2 \le 50
$$

$$
x_1 \le 20
$$

$$
x_2 \le 30
$$

$$
x_1, x_2 \ge 0
$$

En forme standard, on obtient :

$$
\min -3x_1-4x_2
$$

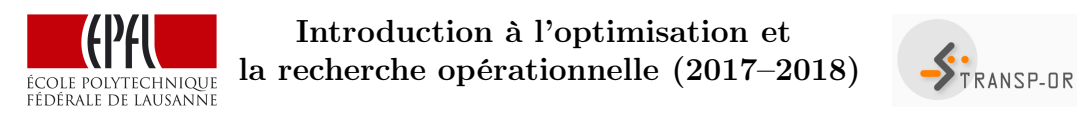

sous contraintes

$$
x_1 + 2x_2 + e_1 = 50
$$

$$
x_1 + e_2 = 20
$$

$$
x_2 + e_3 = 30
$$

$$
x_1, x_2, e_1, e_2, e_3 \ge 0
$$

- 2. Pour la résolution avec le simplexe, on a deux choix. Soit, on résoud d'abord le problème auxiliaire afin de trouver un point de départ. Soit, on essaye de trouver soi-même une solution de base admissible. Dans le cas de ce problème, on peut facilement trouver une solution de base admissible. On pose que  $x_1$  et  $x_2$  sont hors-base. Nous avons, donc, que  $e_1, e_2$  et  $e_3$  sont en base et valent respectivement 50, 20 et 30. Cette solution vérifie les conditions pour être une solution de base et est bien une solution admissible puisque toutes les valeurs du vecteur  $\boldsymbol{x}$  sont non-négatives.
- 3. On résoud le problème en utilisant le point initial trouvé au point 2. On commence donc directement par le problème initial.

#### Itération  $#1$

Le tableau initial est donc donné par :

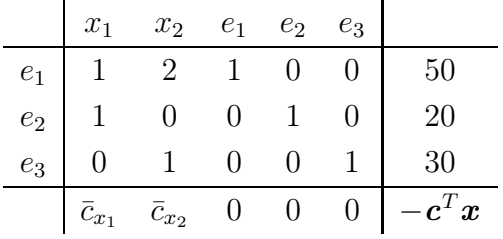

On connait déjà les coûts réduits des variables en base. Mais il faut calculer les coûts réduits des variables hors-base. On voit que la matrice

Introduction à l'optimisation et STRANSP-OR la recherche opérationnelle (2017–2018) ÉCOLE POLYTECHNIQUE

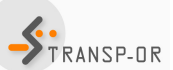

Professeur : Michel Bierlaire, Assistants responsables : Virginie Lurkin et Nikola Obrenovic Algorithme du simplexe – corrigé (20 octobre 2017)

 $\boldsymbol{B}$  est l'idendité. On a donc que  $\boldsymbol{B}^{-1}=\boldsymbol{I}_3$  :

$$
\bar{c}_{x_1} = c_1 - \mathbf{c}_B^T \mathbf{B}^{-1} \mathbf{A}_1 = -3 - \begin{pmatrix} 0 & 0 & 0 \end{pmatrix} \begin{pmatrix} 1 & 0 & 0 \\ 0 & 1 & 0 \\ 0 & 0 & 1 \end{pmatrix} \begin{pmatrix} 1 \\ 1 \\ 0 \end{pmatrix} = -3
$$

$$
\bar{c}_{x_2} = c_2 - \mathbf{c}_B^T \mathbf{B}^{-1} \mathbf{A}_2 = -4 - \begin{pmatrix} 0 & 0 & 0 \end{pmatrix} \begin{pmatrix} 1 & 0 & 0 \\ 0 & 1 & 0 \\ 0 & 0 & 1 \end{pmatrix} \begin{pmatrix} 2 \\ 0 \\ 1 \end{pmatrix} = -4
$$

On peut aussi calculer la valeur de la fonction objectif :

$$
-c^{T}x = -(-3 -4 0 0 0)
$$

$$
\begin{pmatrix} 0 \\ 0 \\ 50 \\ 20 \\ 30 \end{pmatrix} = 0
$$

Le tableau complet est donc donné par :

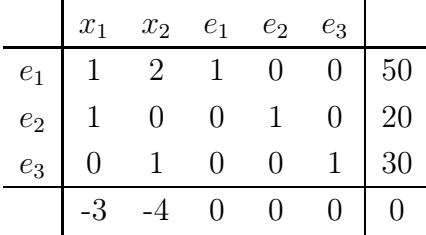

En utilisant la règle de Bland, on choisit  $x_1$  pour rentrer dans la base.

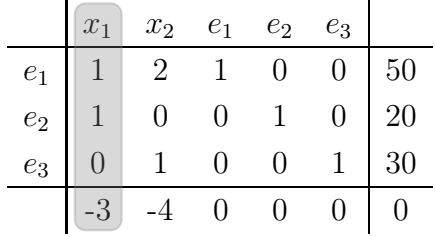

On peut calculer maintenant les pas afin de savoir quelle variable va

Introduction à l'optimisation et la recherche opérationnelle (2017–2018) ÉCOLE POLYTECHNIQUE

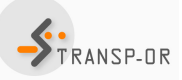

Professeur : Michel Bierlaire, Assistants responsables : Virginie Lurkin et Nikola Obrenovic Algorithme du simplexe – corrigé (20 octobre 2017)

sortir de la base.

$$
\theta_{e_1} = \frac{50}{1} = 50
$$

$$
\theta_{e_2} = \frac{20}{1} = 20
$$

$$
\theta_{e_3} = \frac{30}{0} = \infty
$$

Le pas maximum vaut donc 20. On va donc faire rentrer la variable  $x_1$  dans la base et faire sortir la variable  $e_2$ . On peut aussi calculer la diminution de la fonction objectif qui vaut  $\theta_{e_2}\bar{c}_{x_1} = -60$ .

| $x_1$ | $x_2$ | $e_1$ | $e_2$ | $e_3$ |   |    |
|-------|-------|-------|-------|-------|---|----|
| $e_1$ | 1     | 2     | 1     | 0     | 0 | 50 |
| $e_2$ | 1     | 0     | 0     | 1     | 0 | 20 |
| $e_3$ | 0     | 1     | 0     | 0     | 1 | 30 |
| -3    | -4    | 0     | 0     | 0     | 0 |    |

## Itération #2

Le tableau de la deuxième itération est donné par :

|  | $x_1$ $x_2$ $e_1$ $e_2$ $e_3$                                                                                                    |  |    |
|--|----------------------------------------------------------------------------------------------------|--|----|
|  |                                                                                                    |  |    |
|  |                                                                                                    |  |    |
|  | $\begin{tabular}{c cccc cccc} $e_1$ & 0 & 2 & 1 & -1 & 0 & 30 \\ $x_1$ & 1 & 0 & 0 & 1 & 0 & 20 \\ $e_3$ & 0 & 1 & 0 & 0 & 1 & 30 \\ \end{tabular}$ |  |    |
|  | $-4$ 0 3 0                                                                                                    |  | 60 |

Cette fois-ci, nous avons qu'un seul candidat  $x_2$ . Il va donc rentrer dans la base.

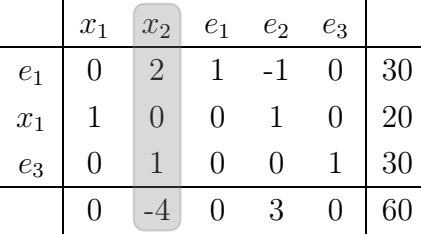

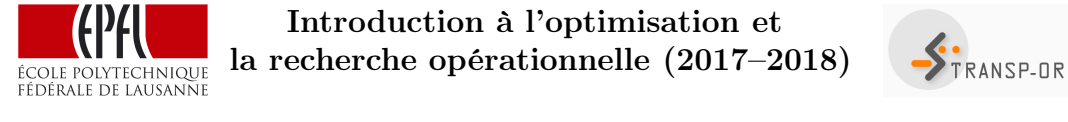

On peut calculer maintenant les pas afin de savoir quelle variable va sortir de la base.

$$
\theta_{e_1} = \frac{30}{2} = 15
$$

$$
\theta_{x_1} = \frac{20}{0} = \infty
$$

$$
\theta_{e_3} = \frac{30}{1} = 30
$$

Le pas maximum vaut donc 15. On va donc faire rentrer la variable  $\mathcal{x}_2$  dans la base et faire sortir la variable  $\mathcal{e}_1.$  On peut aussi calculer la diminution de la fonction objectif qui vaut  $\theta_{e_1}\bar{c}_{x_2} = -60$ .

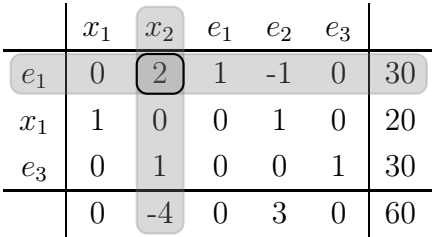

Étant donné que le pivot ne vaut pas 1, il faut diviser les valeurs de la première ligne par 2.

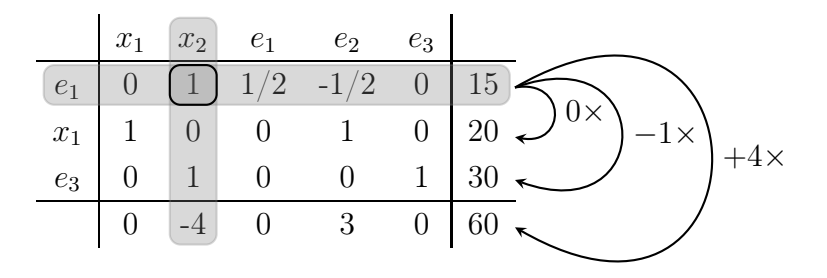

# Itération #3

Le tableau de la troisième itération est donné par :

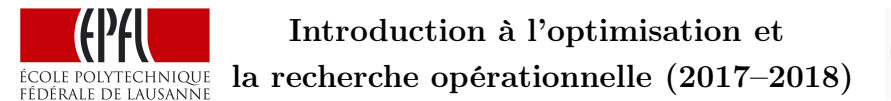

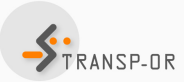

Professeur : Michel Bierlaire, Assistants responsables : Virginie Lurkin et Nikola Obrenovic Algorithme du simplexe – corrigé (20 octobre 2017)

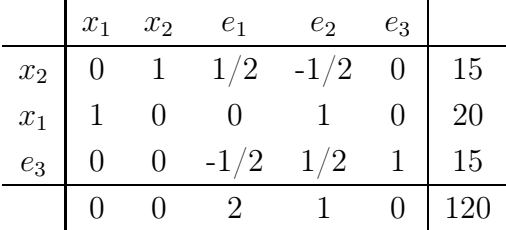

Puisque tous les coûts réduits sont non-négatifs, la solution optimale du problème a été trouvée. La solution est la suivante :

$$
\boldsymbol{x} = \begin{pmatrix} x_1 \\ x_2 \\ e_1 \\ e_2 \\ e_3 \end{pmatrix} = \begin{pmatrix} 20 \\ 15 \\ 0 \\ 0 \\ 15 \end{pmatrix} \quad \text{avec} \quad \boldsymbol{c}^T \boldsymbol{x} = -120
$$

### Solution de la question 3:

- 1. Les colonnes correspondant aux variables de base sont les colonnes de la matrice identité. Il doit donc s'agir des variables  $e_1, e_2$ , et  $x_2$ .
- 2. Comme  $e_1$  est en base, nous avons donc  $f = 1, g = 0$  et  $h = 0$ . Comme  $e_2$  est en base, nous avons  $i = j = 0$ . Comme  $x_2$  est en base, nous avons  $e = 0$ . Le coût réduit de la variable  $e_3$  est

$$
\bar{c}_{e_3} = 0 - (0 \ 0 \ d) \begin{pmatrix} 1/6 \\ 5/2 \\ -1/6 \end{pmatrix} = \frac{d}{6}.
$$

Nous savons par la dernière ligne que  $\bar{c}_3 = 1/2$ , et donc  $d = 3$ . Enfin, en utilisant le vecteur  $c^T$ , on sait que la valeur de la fonction objectif est  $ax_1 + dx_2$ . Comme  $x_1$  est hors base, on sait que  $x_1 = 0$  et grâce au tableau, on sait également que  $x_2 = 4$ . On a donc comme valeur de la fonction objectif 4d. Comme on sait que  $d = 3$ , on trouve que la fonction objectif vaut 12, et donc  $m = -12$ .

Le tableau est donc le suivant :

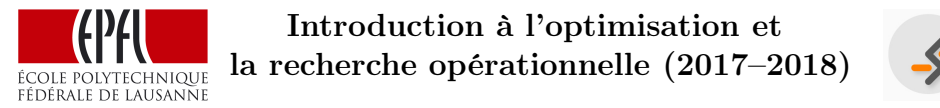

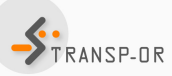

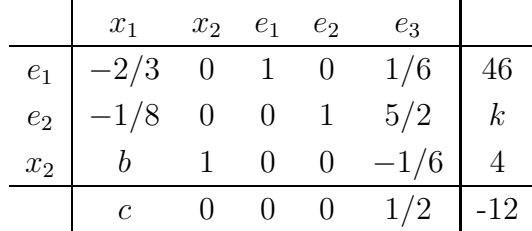

Le vecteur  $c$  vaut quant à lui :

 $$ 

On voit donc que les variables  $a, b, c$  et k ne peuvent pas être trouvée avec uniquement les indications données dans le tableau.

- 3. Il faut que  $k = 0$ . Pour que la solution soit dégénérée, il faut qu'une des variables en base soit nulle.
- 4. Il faut que  $c > 0$ . En effet si  $c < 0$  alors la solution n'est pas optimale et si  $c = 0$  alors il existe plusieurs solution optimales (puisque  $x_1$  peut alors entrer dans la base sans modifier la valeur de la fonction objectif). Le coût réduit de la variable  $x_1$  est

$$
\bar{c}_{x_1} = c = a - (0 \ 0 \ 3) \begin{pmatrix} -2/3 \\ -1/8 \\ b \end{pmatrix} = a - 3b.
$$

On a donc comme condition :  $c > 0 \rightarrow a > 3b$ .

- 5. Comme expliqué dans le point précédent, il faut que  $c = 0$  et, par conséquent, que  $a = 3b$ .
- 6. Il faut que  $c < 0$  et  $b \leq 0$ . En effet, puisque  $k \geq 0$  (solution de base admissible), si  $b \leq 0$  alors aucune variable n'est candidate pour quitter la base. Cela veut dire que nous pouvons augmenter indéfiniment  $x_1$ . On déduit qu'il faut également que  $a < 3b$ .

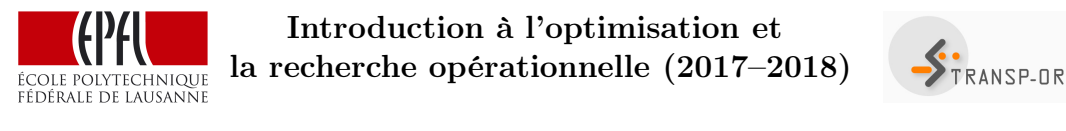

# Solution de la question 4 – QCM:

### 1. Question :

Laquelle des affirmations suivantes, concernant une solution de base admissible, est-elle *correcte* pour un problème de minimisation?

- (a) Si tous les coûts réduits sont négatifs, la solution est optimale.
- (b) Si la valeur des variables en base est négative, la solution est optimale.
- (c) Si les coûts réduits des variables hors base sont positifs, la solution est optimale.

## Réponse :

La bonne réponse est la réponse (c).

En effet, la réponse (a) est fausse car tous les coûts réduits ne peuvent être négatifs puisque les coûts réduits des variables en base sont nuls. La réponse (b) est également fausse car si la valeur des variables en base est négative, la solution n'est pas admissible puisque la contrainte de non-négativité n'est pas satisfaite.

2. Question :

Soit un problème de minimisation linéaire avec quatres variables  $x =$  $(x_1, x_2, x_3, x_4)^T$ . Dans l'itération courante de l'algorithme du simplexe, on obtient le vecteur de coûts réduits  $\bar{c} = (-1, 0, 0, 0)^T$  et la partie supérieure de la dernière colonne du tableau du simplexe est donnée par  $\mathbf{B}^{-1}\mathbf{b} = (2, 4, 3)^T$ . Dans ce cas,

- (a) la solution optimale a été trouvée,
- (b) la solution courante n'est pas admissible,
- (c)  $x = (0, 2, 4, 3)^T$  est un sommet de la région admissible.

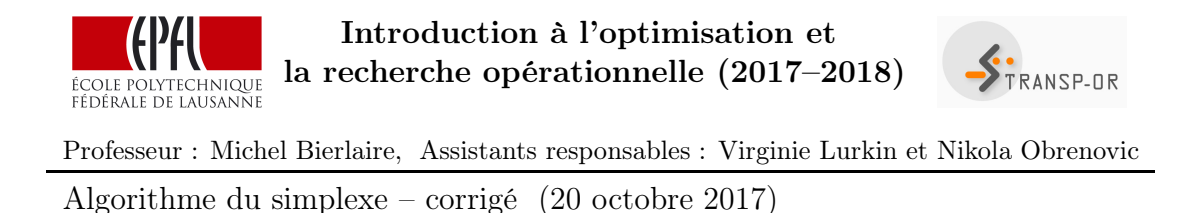

## Réponse :

La bonne réponse est la réponse (c).

En effet, la solution (a) est fausse car la solution optimale n'est pas trouvée puisque un élement du vecteur de coûts réduits est négatif. De plus, la solution (b) est aussi fausse car la solution courante est admissible puisque les variables en base sont toutes non négatives. On peut donc voir que la solution (c) est correcte. La bonne réponse est donc bien la réponse (c). Mais pour cela, il faut montrer que la solution x est bien une solution de base admissible. On sait que  $B^{-1}b$  a une taille de 3. Cela signifie qu'il y a une variable hors-base pour 3 variables en base. En effet, la taille du vecteur  $\boldsymbol{x}$  vaut 4 et  $\boldsymbol{B}^{-1}\boldsymbol{b} = \boldsymbol{x}_B$  a une taille de 3. En utilisant le vecteur des coûts réduits  $\bar{c}$ , on a que  $x =$  $(0, 2, 4, 3)^T$ . Cela signifie donc que le vecteur  $\boldsymbol{x}$  est une solution de base. De plus, comme  $\mathbf{B}^{-1}\mathbf{b} \geq 0$ , le vecteur  $\mathbf{x}$  est une solution de base admissible. Finalement, puisque le vecteur  $x$  est une solution de base admissible, il correspond bien à un sommet de la région admissible.